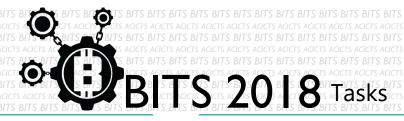

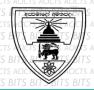

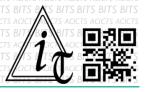

## **DESIGN**

[TASK ID - 0005D002]

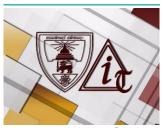

MAKE A WEBSITE FOR ACICTS

## **DESCRIPTION**

For this task, you have to make a small website for ACICTS. You can use
any html editor, word editor or static editor which you like and make an
attractive website for Ananda College ICT society. You can add text in
English or Sinhala. Finally, you have to save your project in Google Drive
and send us a link of sharing through an email [bits.acicts@gmail.com]
using form in main website. Send us the links for your GitHub account
(optional). Surf on Google and use the BITS-Help page for more help.

## **STEPS**

- Make an account on Slack if you haven't. (optional)[https://slack.com/]
- Design a tutorial.
- Upload it to Google Drive.

## **WORKING WITH US**

If you have any questions related to this. You can ask it on our Slack Group, on our portal [portal.acicts.io] or visiting ACICTS in the school time.

Join our Slack group using the below link or by scanning the QR code below.

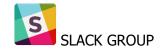

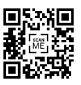